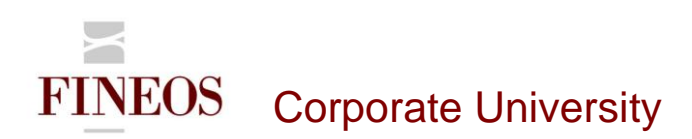

# COURSE OUTLINE – (FTB-F-013) FINEOS SCREEN CUSTOMIZER

### *About this course*

Screen Customizer is a UI-based configuration tool that enables you to configure UI elements in FINEOS. Screen Customizer allows you to configure all of the configuration properties associated with the currently selected widget, list view, tree view, screen, or tab.

#### *Course objectives*

After completing this course, trainees will gain the skills to:

- Mark fields as mandatory
- Collapse or expand widgets
- Specify validation events for screens
- Control the visibility of fields
- Disable fields
- Add or edit a property to override product UI configuration
- Configure list views and tree views

### *Who should attend?*

Anyone involved in the user interface configuration of the FINEOS application:

- Business
- Technical

#### *Pre-requisites*

Participants of this course must have previously completed the following FINEOS training module: **FTB-F-011**

#### *Course content*

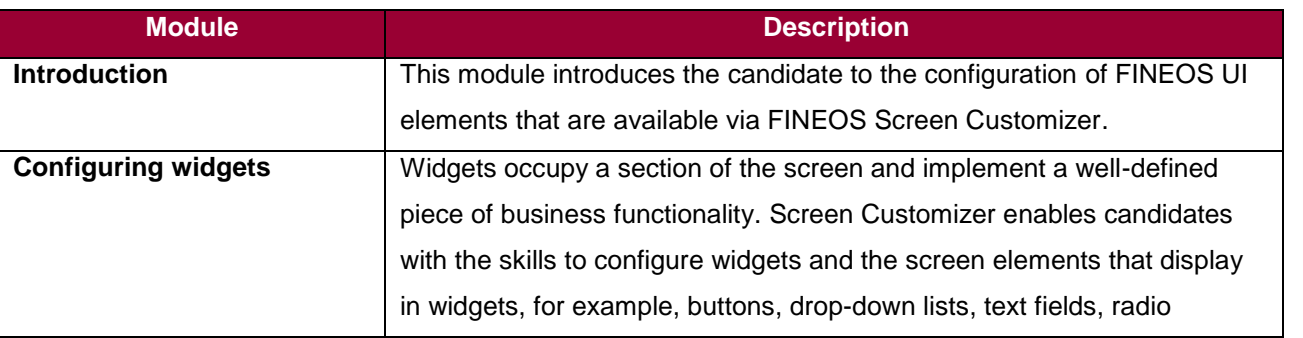

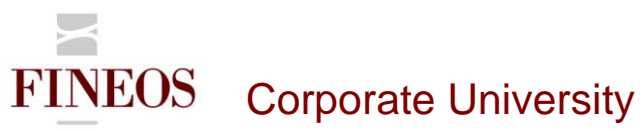

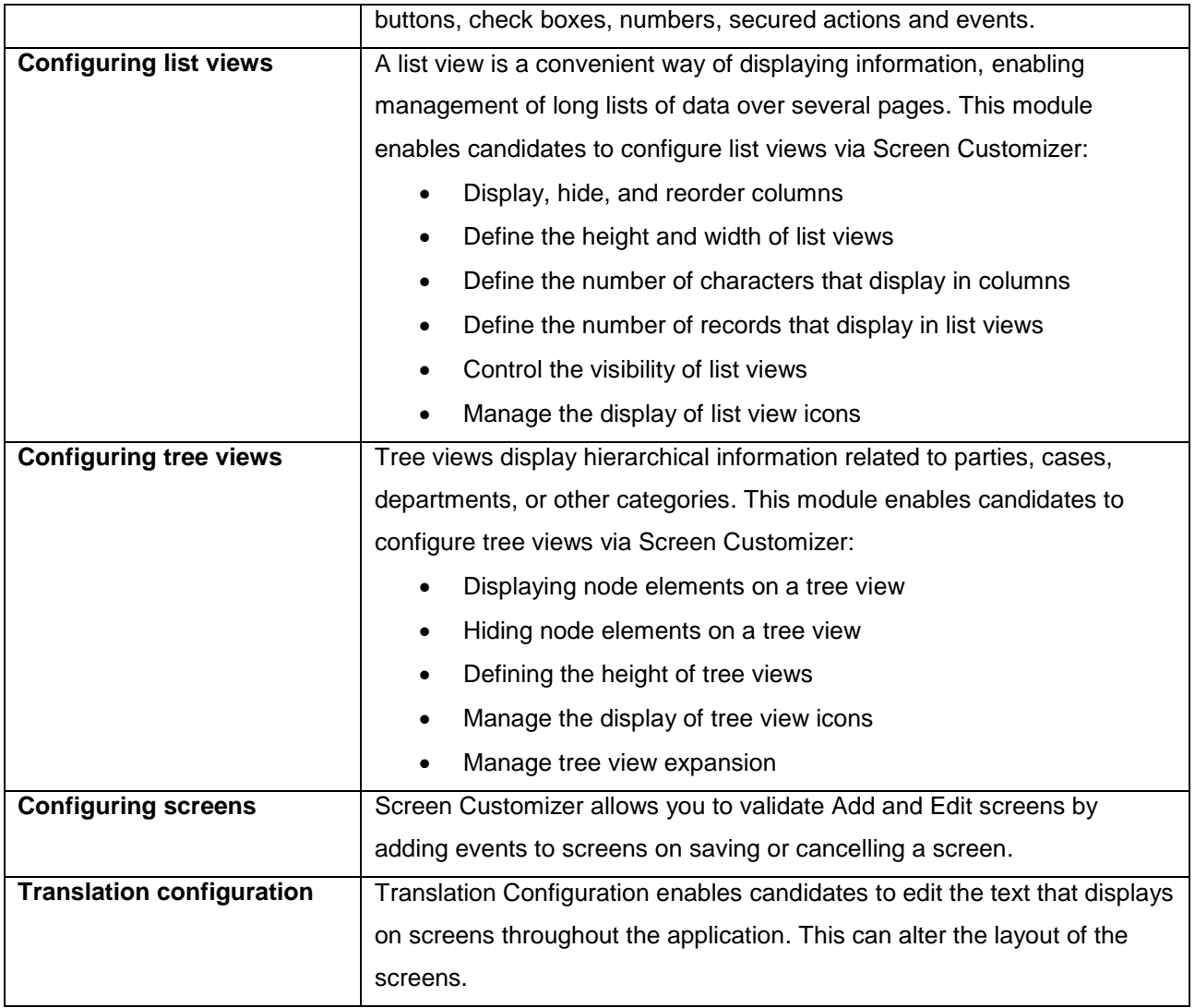

## *Format & duration*

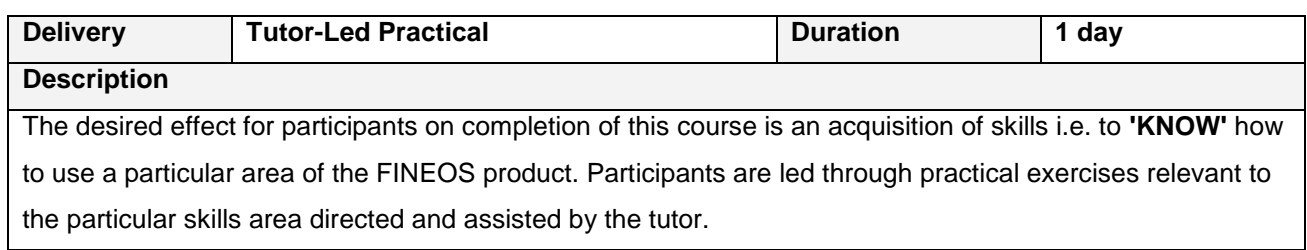

# *For further information, contact FINEOS Corporate University:*

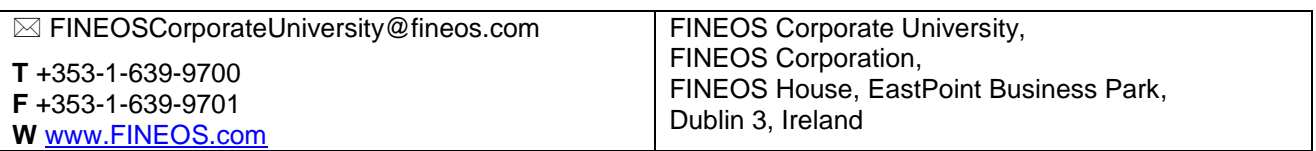